## **RECORD OF AIRWORTHINESS APPROVAL AND RVSM APPROVAL**

1. When a State of Registry/State of Operator issues, or amends, an airworthiness approval, RVSM approval or PBCS approval of an operator/aircraft for operations within North Atlantic (NAT) RVSM and PBCS airspace, details of that approval must be recorded and sent to the NAT Central Monitoring Agency (CMA) as soon as practicable.

2. Before providing the information as requested below, reference should be made to the accompanying notes. (**PLEASE USE BLOCK CAPITALS**).

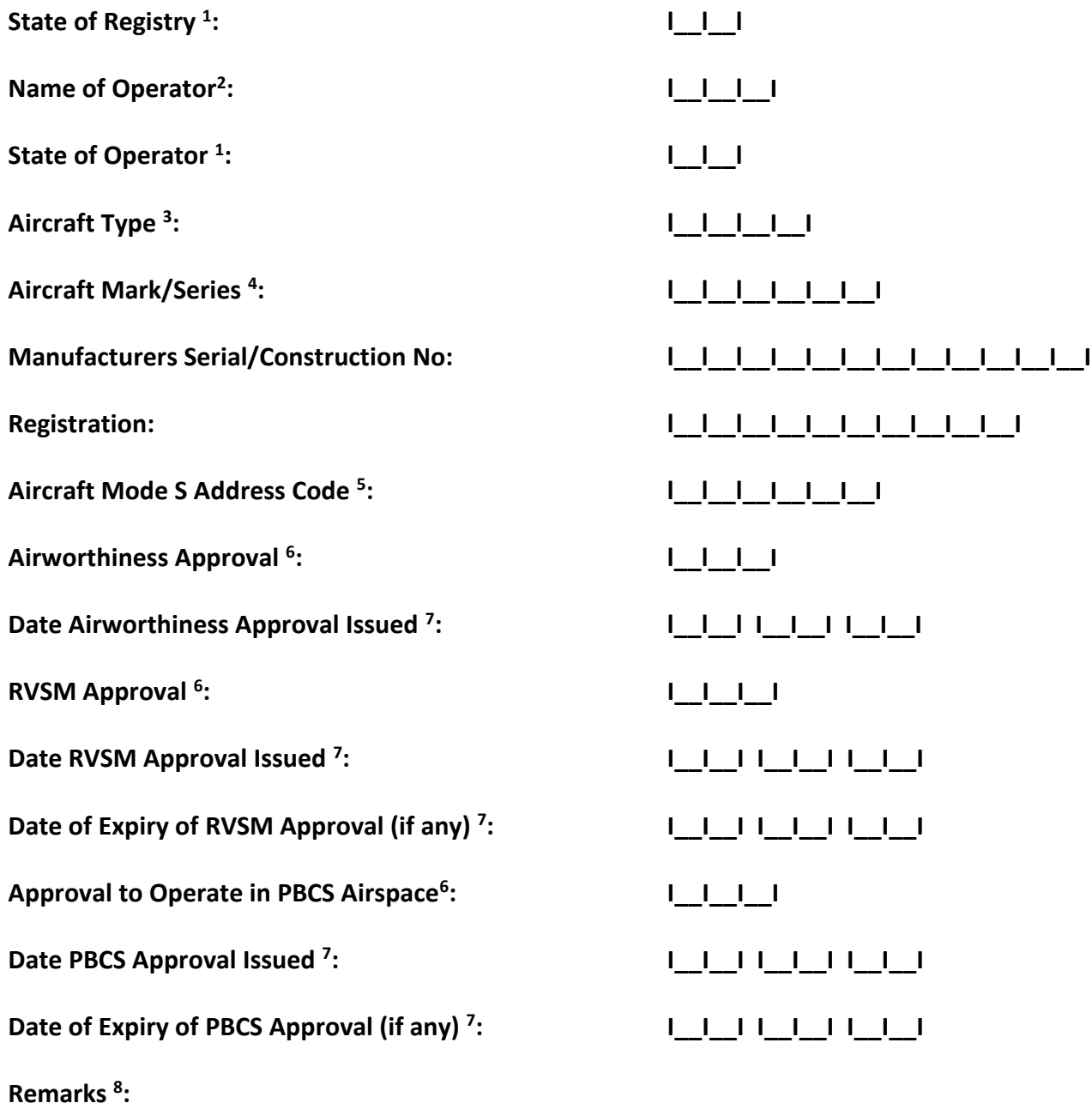

When complete, please return to: [Postmottak@caa.no](mailto:Postmottak@caa.no)

## **NOTES TO AID COMPLETION OF CMA FORM F2**

## *Please read these notes before attempting to complete forms CMA.*

## **F2 - Approvals**

Those recipients without electronic databases should complete a CMA F2 form for **each aircraft** granted the appropriate Airworthiness/RVSM/PBCS approval. The numbers below refer to the superscript numbers on the blank CMA F2 form.

- **1**. Enter the 2 letter ICAO identifier as per ICAO Doc 7910. In the event of there being more than one identifier for the same State, the one that appears first in the list should be used.
- **2**. Enter the operator's 3 letter ICAO identifier as per ICAO Doc 8585. If military, write 'MIL' and put the name of the aircraft's unit in the 'Remarks' field. If IGA, write 'IGA' and put the name of the operator/owner in the 'Remarks' field.
- **3**. Enter the ICAO designator as per ICAO Doc 8643 e.g. B767-200 = B762.
- **4**. Enter Mark or Series of aircraft type e.g. 200.
- **5**. Enter Aircraft Mode S address code in hexadecimal format. e.g. 0001 0010 0011 0100 1101 1111 is equivalent to 1234DF in hexadecimal.
- **6**. Enter Yes or No.
- **7.** Enter in DD MM YY format, eg: 24 01 18.
- **8**. Use a separate sheet of paper if insufficient space available.